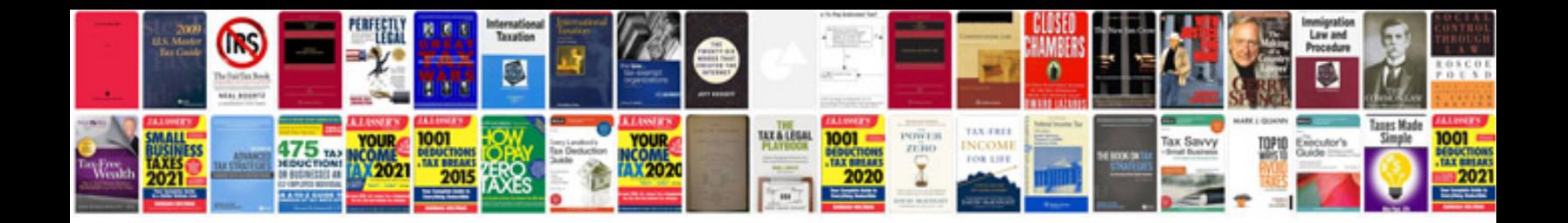

**Sample word document with pictures**

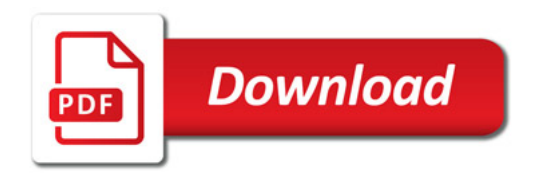

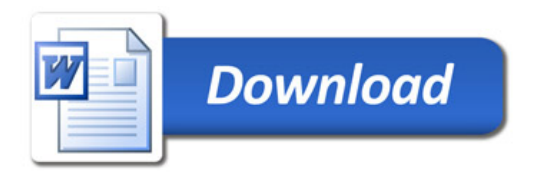